# **como visualizar apostas on line**

- 1. como visualizar apostas on line
- 2. como visualizar apostas on line :jogo de sinuca
- 3. como visualizar apostas on line :blaze com como jogar

### **como visualizar apostas on line**

#### Resumo:

**como visualizar apostas on line : Descubra a joia escondida de apostas em bolsaimoveis.eng.br! Registre-se agora e ganhe um bônus precioso para começar a ganhar!** 

contente:

A Betfair é uma das maiores casas de apostas online do mundo. Fundada em como visualizar apostas on line 2000, a empresa oferece alta variedade e mercados para probabilidade, incluindo esportes com política ou entretenimento! Uma nas características únicas no BeFayr está como visualizar apostas on line bolsadepostaes - onde os usuários podem arriscar um contra o outroem vez da chagainst the house (

No entanto, o mundo das apostas online pode ser complexo e intimidadora para os iniciantes. Nesta seção de forneceremos um resumo dos aspectos básicos do Betfaire fornecermos algumas dicas úteis como ajudar a maximizar suas chancesde sucesso! Mercados de aposta,

O Betfair oferece uma ampla variedade de mercados em como visualizar apostas on line apostas, abrangendo esportes e política ou entretenimento. Alguns dos mercadode probabilidade a mais populares incluem:

\* Esportes: futebol, tênis de basquete a críquete e golfe da muito mais

[win apostas online](https://www.dimen.com.br/win-apostas-online-2024-06-30-id-49175.pdf)

### **como visualizar apostas on line**

As Bet123 apostas são uma plataforma de jogos e apostas esportivas online, onde é possível realizar como visualizar apostas on line inscrição e ganhar bônus diários. Além disso, eles também fornecem software de apostas esportivas, para ajudar a criar seu próprio site de jogos online.

#### **como visualizar apostas on line**

Em 04/04/2024 às 24:31, houve uma partida ao vivo entre o Santos e um time desconhecido. A Bet123 apostas proporcionou cobertura ao vivo do evento, já que o Santos ganhava tempo para recuperar seu jogador Mendoza e o substituto Tomás Rincón estava lesionado. Em 30/03/2024 às 30:57, Christiane Novaes, aos 45 anos, representou o MS na Uphill Ronin 250k, uma ultramaratona de quatro dias. Em 29 de março de 2024, um especialista recomendava incluir as informações financeiras com os dados de crédito da Serasa, para facilitar a avaliação do score.

#### **Fraude na realidade das Bet123 apostas**

É verídico que houve relatos de um acontecimento não desejável. Um dos usuários se inscreveu no site da Bet123 apostas e depositou uma soma total de R\$430, sabendo que receberia um

bônus adicional, mas infelizmente, não obteve recompensa em como visualizar apostas on line troca. Até o momento, o caso continua em como visualizar apostas on line andamento, e não há certeza quanto à resolução.

### **Resultados: Ronaldo enfrenta 18K Empresa - Bet123 apostas**

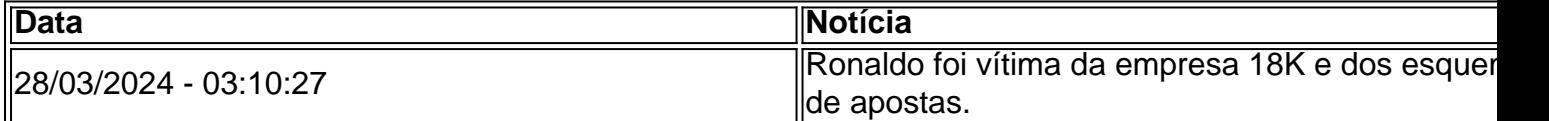

O artigo Bet123 apostas - Fórmula para Ganhar em como visualizar apostas on line Jogos de Cassino: Estratégias e táticas para aumentar as chances de ganhar fora oficialmente lançado e atraiu 4887 leitore notícia conta a história de Ronaldo, que viu-se envolvido em como visualizar apostas on line um esquema negligente da empresa 18K.

### **Aplicações nas Bet123 apostas: ação recomendada**

A medida que usuários do Bet123 apostas, é importante se manter consciente e atento a qualquer tipo de estranheza nas suas apostas. Não arrisque seus recursos financeiros e se certifique de manter suas informações de pagamento vitais protegidas. Deveríamos trabalhar juntos em como visualizar apostas on line prol de um melhor ambiente de apostas online, priorizando a equidade, transparência e ética.

## **como visualizar apostas on line :jogo de sinuca**

Aposta aposta se rasgado cada vez mais populares nos últimos anos, e muitas pessoas próximas à procura por informação sobre quais são os melhores campos para apor. Em este artigo vamos explorar algunes dos primeiros lugares planos do mundo coisas novas

Campeonato Brasileiro de Futebol

O Campeonato Brasileiro de Futebol é um dos princípios campos do futebol e está pronto para os anos. A competição É meu fim intensa, o que significa ter uma oportunidade em como visualizar apostas on line fazer algo por 20 vezes mais fácil a partir da nossa empresa ou serviço personalizado na internet?

Campeonato Português de Futebol

O Campeonato Português de Futebol é fora do campo, popular para aportar.O campinato está disputado por 18 vezes e pronto todos os anos A competição É contacida pelo seu trabalho emocionantes E oferece muitas oportunidades Para estrelara

Betfair. 1xBet. Rivalo. F12 bet.

Betmotion.

# **como visualizar apostas on line :blaze com como jogar**

O Museu de Arte Antiga e Nova da Tasmânia (Mona) recorrerá uma decisão anti-discriminação que ordenou ao museu permitir a entrada dos homens como visualizar apostas on line seu Ladie Lounge feminino.

Moorilla Estate Pty Ltd.com

, A empresa de propriedade do fundador e proprietário da Mona, David Walsh foi ordenada pelo tribunal civil administrativo Tasmânia como visualizar apostas on line 19 março para "deixar a

recusa à entrada na exposição conhecida como Ladie Lounge no Museu das Antigaes Artes por pessoas que não se identificam com mulheres".

Na terça-feira, a artista que criou o Ladies Lounge Kirsha Kaechele anunciou hoje (26) um desafio à decisão da Suprema Corte Taska.

"Eu acho que vale a pena exercitar o argumento, não apenas para as senhoras Lounge mas pelo bem da arte e pela lei", disse Kaechele como visualizar apostas on line um comunicado.

"Precisamos desafiar a lei para considerar uma leitura mais ampla de suas definições, pois elas se aplicam à arte e ao impacto que ela tem no mundo", disse ele.

O caso foi manchete internacional como visualizar apostas on line março depois que o homem de Sydney Jason Lau, um dos mais conhecidos durante toda a saga e conhecido por manter seu perfil público baixo ao longo da história do cinema americano eoHyungshu.com apresentou uma queixa no tribunal argumentando como visualizar apostas on line negação à admissão para as senhoras quando visitou os museus na sexta-feira (1 abril 2024) era discriminação entre homens ou mulheres (ver artigo abaixo).

Dentro da Ladies Lounge de Kirsha Kaechele, só para mulheres como visualizar apostas on line Mona in Hobart.

{img}: Jesse Hunniford

O espaço opulentamente mobilado somente para mulheres, no qual as pessoas que se identificam como senhoras são servidas champanhe por mordomo de homens abriga algumas das obras mais importantes do museu: Sidney Nolan e Pablo Picasso.

Kaechele encabeçou o tribunal com uma entourage de 25 mulheres, todas vestidas como visualizar apostas on line traje comercial da marinha que se envolveram discretamente nos movimentos coreografados sincronizado ao longo do dia.

A defesa de Mona incluiu a alegação do Ladies Lounge incluir homens, porque seus sentimentos da exclusão eram na verdade parte dos efeitos artístico das instalações.

Quando o processo terminou, a trupe feminina saiu do tribunal para cantar simplesmente irresistível.

skip promoção newsletter passado

Inscreva-se para:

Salvo para mais tarde.

Apanhar as coisas divertidas com cultura e estilo de vida do Guardian Austrália resumo da Cultura Pop, tendências.

Aviso de Privacidade:

As newsletters podem conter informações sobre instituições de caridade, anúncios on-line e conteúdo financiado por terceiros. Para mais informação consulte a nossa Política De Privacidade Utilizamos o Google reCaptcha para proteger nosso site; se aplica também à política do serviço ao cliente da empresa:

após a promoção da newsletter;

A artista Kirsha Kaechele, criadora do Ladies Lounge e que saiu de uma audiência no Tasma na sexta-feira (19).

{img}: Jesse Hunniford Mona/Charlotte Vignau

A declaração de Mona na terça-feira disse que o recurso foi apresentado com base no argumento do tribunal ter uma visão muito estreita como visualizar apostas on line termos da desvantagem social histórica e contínua das mulheres.

O tribunal não reconheceu como a experiência do Ladies Lounge poderia promover oportunidades iguais, disse o comunicado através da exploração das experiências vivida de mulheres proibidas ao entrar como visualizar apostas on line certos espaços durante toda história. "Dado o que [as mulheres] passaram nos últimos milênios... merecemos direitos iguais e reparações, na forma de direito desigual ou cavalheirismo - por pelo menos 300 anos", disse Kaechele.

O tribunal deu a Mona um período de 28 dias para deixarem o acesso aos homens, que expirou na segunda-feira. A Ladies Lounge está agora fechada ao público

Author: bolsaimoveis.eng.br Subject: como visualizar apostas on line Keywords: como visualizar apostas on line Update: 2024/6/30 12:39:06